#### **Wireshark Dissectors – Advanced**

SHARK

June 17, 2010

**Gerald!Combs!** Lead Developer | Wireshark

**SHARK**FEST **'10** Stanford University June 14-17, 2010

# Protocol Preferences

- Uints, Bools, Enums, Strings, Ranges
- General registration
	- $-$  Protocol + Callback
- Preference registration
	- $-$  Name
	- $-$  Data pointer (usually global)
- Stored in main prefs file
- See also: UATs

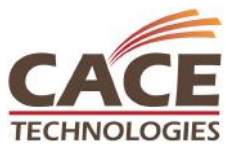

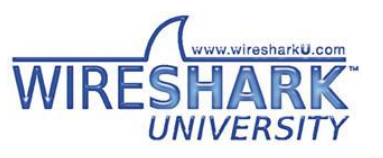

# Preferences Example

```
static guint g_xyzzy_tcp_port = TCP_PORT_XYZZY;
```

```
proto xyzzy = proto register protocol(...);
```

```
xyzzy module = prefs register protocol(proto xyzzy,
  proto_reg_handoff_xyzzy);
```

```
prefs_register_uint_preference(
  xyzzy_module, "tcp.port", "Xyzzy TCP Port",
  "TCP port for xyzzy messages", 10, &g_xyzzy_tcp_port);
```
SHARK

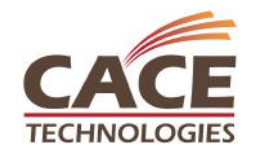

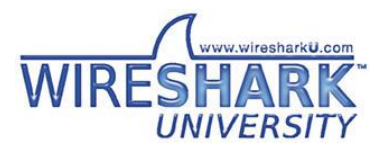

**SHARKFEST '10 | Stanford University | June 14–17, 2010** 

### Example%

#### Gopher Preferences

SHARK

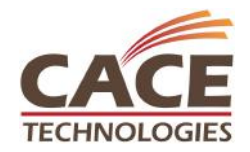

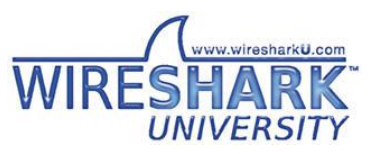

**ECHINOLOGIES** SHARKFEST '10 | Stanford University | June 14–17, 2010

# **Keeping State**

- Order not guaranteed - pinfo->fd->flags.visited
- Within your dissector – Normal C variables
- Up & down the stack - pinfo->private\_data
- Across calls
	- p\_add\_proto\_data
	- $-$  Conversations

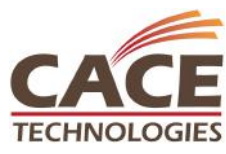

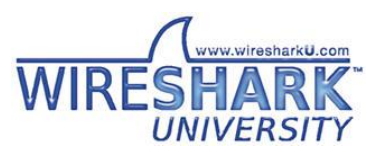

#### Protocol Data Example

```
per_packet_info = p_get_proto_data(pinfo->fd, proto_vnc);
if(!per_packet_info) {
        per packet info = se alloc(sizeof(vnc packet t));
        per_packet_info->state = per_conversation_info->vnc_next_state;
        per packet info->preferred encoding = -1;
        p_add_proto_data(pinfo->fd, proto_vnc, per_packet_info);
/* Packet dissection follows */
switch(per_packet_info->state) {
```
SHARK

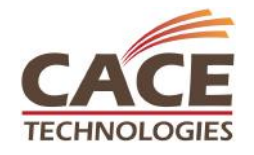

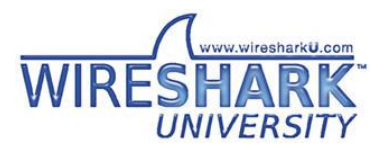

**SHARKFEST '10 | Stanford University | June 14–17, 2010** 

#### Conversations

- Packets between address: port pairs
- Versatile creation: find conversation + conversation new
- Easy creation: find\_or\_create\_conversation
- Adding / getting data conversation\_add\_proto\_data conversation\_get\_proto\_data

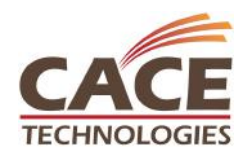

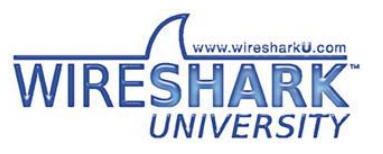

### Conversation State Example

```
* Find or create the conversation for this.
 *conversation = find_or_create_conversation(pinfo);
∕*
 * Is there a request structure attached to this conversation?
*/
session state = conversation get proto data(conversation, proto smtp);
if (!session_state) {
   * No - create one and attach it.
   */
  session_state = se_alloc(sizeof(struct smtp_session_state));
  session_state->smtp_state = SMTP_STATE_READING_CMDS;
  session state->cn1f seen = FALSE;session_state->data_seen = FALSE;
  session_state->msg_read_len = 0;session_state->msg_tot_len = 0;
  session\_state\text{-}smsg\_last = TRUE;session_state->last_nontls_frame = 0;conversation add proto data(conversation, proto smtp, session state);
```
# **TCP Reassembly**

SHAR

- TCP messages & tvbuffs have different boundaries
- tcp\_dissect\_pdus() to the rescue!
- $\cdot$  epan/dissectors/packet-tcp.h
- What about other reassembly?

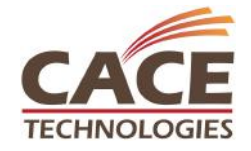

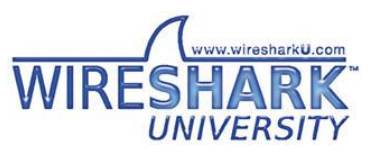

# Using tcp\_dissect\_pdus()

```
static void
dissect dns tcp pdu(tvbuff t *tvb, packet info *pinfo, proto tree *tree)
  col set str(pinfo->cinfo, COL PROTOCOL, "DNS");
  dissect dns common(tvb, pinfo, tree, TRUE, FALSE, FALSE);
static void
dissect dns tcp(tvbuff t *tvb, packet info *pinfo, proto tree *tree)
 tcp dissect pdus(tvb, pinfo, tree, dns desegment, 2, get dns pdu len,
        dissect dns tcp pdu);
proto reg handoff dns(void)
  dissector handle t dns udp handle;
  dissector_handle_t dns_tcp_handle;
  dissector_add("tcp.port", TCP_PORT_DNS, dns_tcp_handle);
```
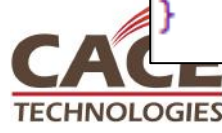

### **General Reassembly**

- Collect fragments: fragment add XXX
- Create tvb: tvb new XXX
- Create detail tab: add new data source

SHAR

• Dissect the child data: dissect XXX

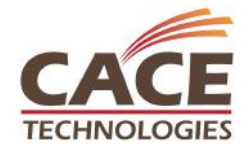

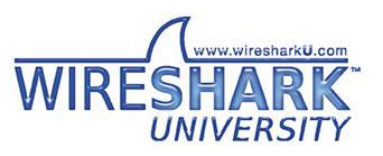

### **IP Defragmentation**

```
/* If ip defragment is on, this is a fragment, we have all the data
 * in the fragment, and the header checksum is valid, then just add
 * the fragment to the hashtable.
 *save fragmented = pinfo->fragmented;
if (ip defragment && (iph->ip off & (IP MF|IP OFFSET)) &&
    tyb bytes exist(tyb, offset, pinfo->iplen - pinfo->iphdrlen) &&
    ipsum == \theta) {
      ipfd head = fragment_add_check(tvb, offset, pinfo,
               iph->ip p \land iph->ip id \land src32 \land dst32,
               ip fragment table,
               ip reassembled_table,
               (iph->ip_off & IP_OFFSET)*8,
               pinfo->iplen - pinfo->iphdrlen,
               iph->ip off & IP MF);
  next tvb = process reassembled data(tvb, offset, pinfo, "Reassembled IPv4",
    ipfd head, &ip frag items, &update col info, ip tree);
} else {
```
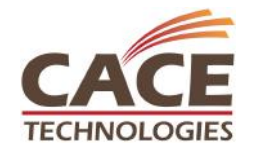

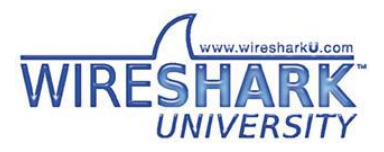

#### Exceptions

• Automatic

offset = 234567890; uid = tvb\_get\_ntohs(tvb, offset);

**Manual** 

THROW(ReportedBoundsError);. DISSECTOR ASSERT(offset < 300); REPORT\_DISSECTOR\_BUG("That wasn't cheese..");

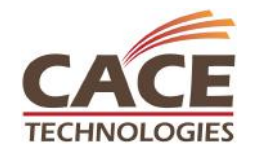

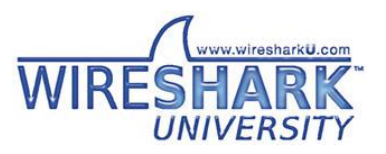

# **Error Reporting**

• Bad:

 $g$  assert(len <= MAX LEN);

- Sort-of-OK: fprintf(stderr, "Oops."); proto tree add debug text(..);
- Better: Expert Info SHAR

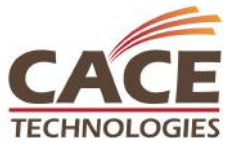

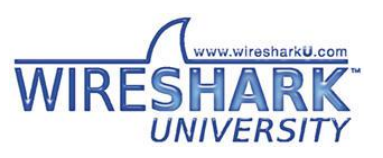

### Expert Info

- Adds to expert windows
- Similar to syslog
- epan/expert.h, epan/expert.c

```
expert_add_info_format(pinfo, ti, PI_MALFORMED, PI_ERROR,
                      "Corrupted data segment");
expert_add_info_format(pinfo, ti, PI_SEQUENCE, PI_NOTE,
                       "Less horseradish next time");
```
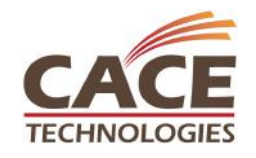

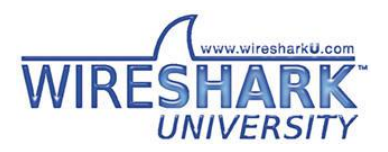

# Portability Tips

• We run on Windows (32 & 64), Linux, Solaris, OS X, FreeBSD, NetBSD, OpenBSD, AIX, HP-UX,

SHAR

• GLib types

 $\cdots$ 

- Old compilers (Visual C++ 6.0)
	- $-$  No C++ comments
	- $-$  No C99

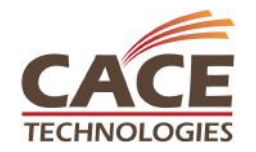

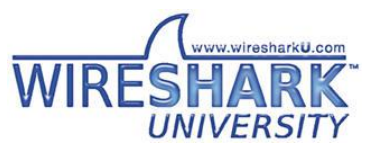

# Portability tips 2

SHAR

- No malloc, sprintf, strcpy, open...
- · sizeof and strlen returns a size t
- Use ep\_and se\_allocated memory
- $\cdot$  #ifdef WIN32 /\* not WIN32 \*/

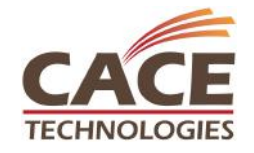

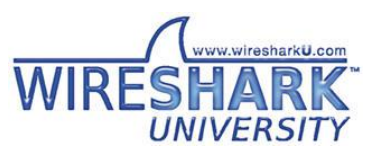

# Crashing Wireshark

- Dereference a NULL pointer
- Overrun a buffer
- Pass a NULL string to a printf-style function

SHARK

• Global pointer to ep\_allocated memory

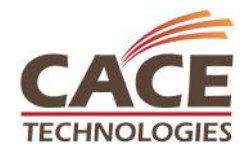

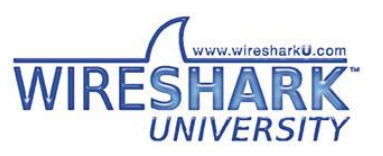

#### **Check Your Inputs**

```
elementedesc_{len} = tub_{get_ntobs(...)};while (desc_bytecnt != \theta) {
 elem_bytecnt = elem_desc_len;
  if (element > desc_byteenth)element = desc_bytecnt;dissect something or other(...);offset += elem_bytecnt;
 desc_bytecnt -= elem_bytecnt;
```
SHARP

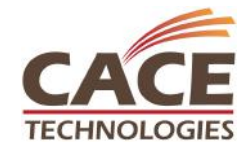

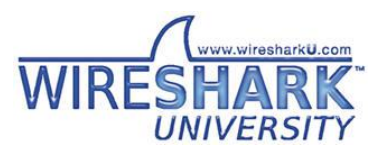

SHARKFEST '10 | Stanford University | June 14-17, 2010

# Speaking of Loops...

```
guint8 pdu_len, el_len;
int offset;
pdu_len = tvb_get_guint8(tvb, offset);
offset++
while (pdu_len > \theta) {
        el len = tvb_get_guint8(tvb, offset);
        dissect_our_pdu(..);
        offset += el_length;pdu_len -= el_len;
```
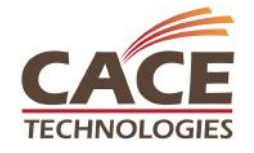

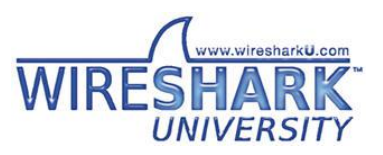

**ECHNOLOGIES** 5HARKFEST '10 | Stanford University | June 14–17, 2010

### What's the Difference?

 $some_string = tvb_get_string(tvb, 0, 20);$ 

col\_add\_fstr(pinfo->cinfo, COL\_INFO, some\_string);

col\_set\_str(pinfo->cinfo, COL\_INFO, some\_string);

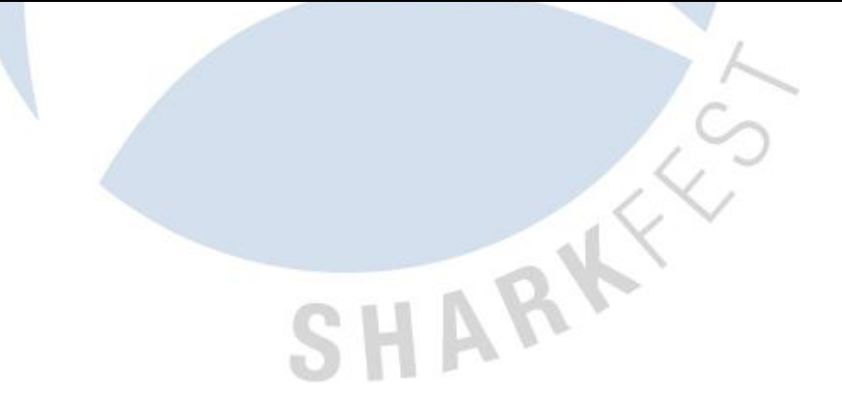

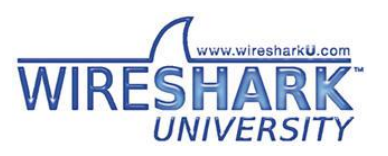

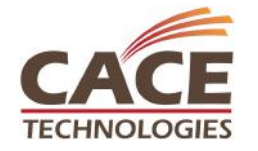

### **Making Your Own Package**

- $\bullet$  Why?
- doc/README.packaging
- version.conf  $+$  make-version.pl

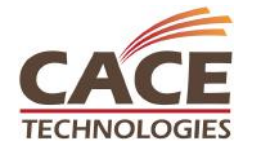

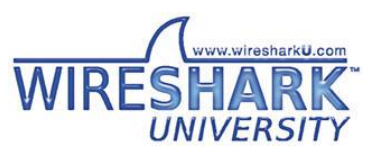

### Bonus Material

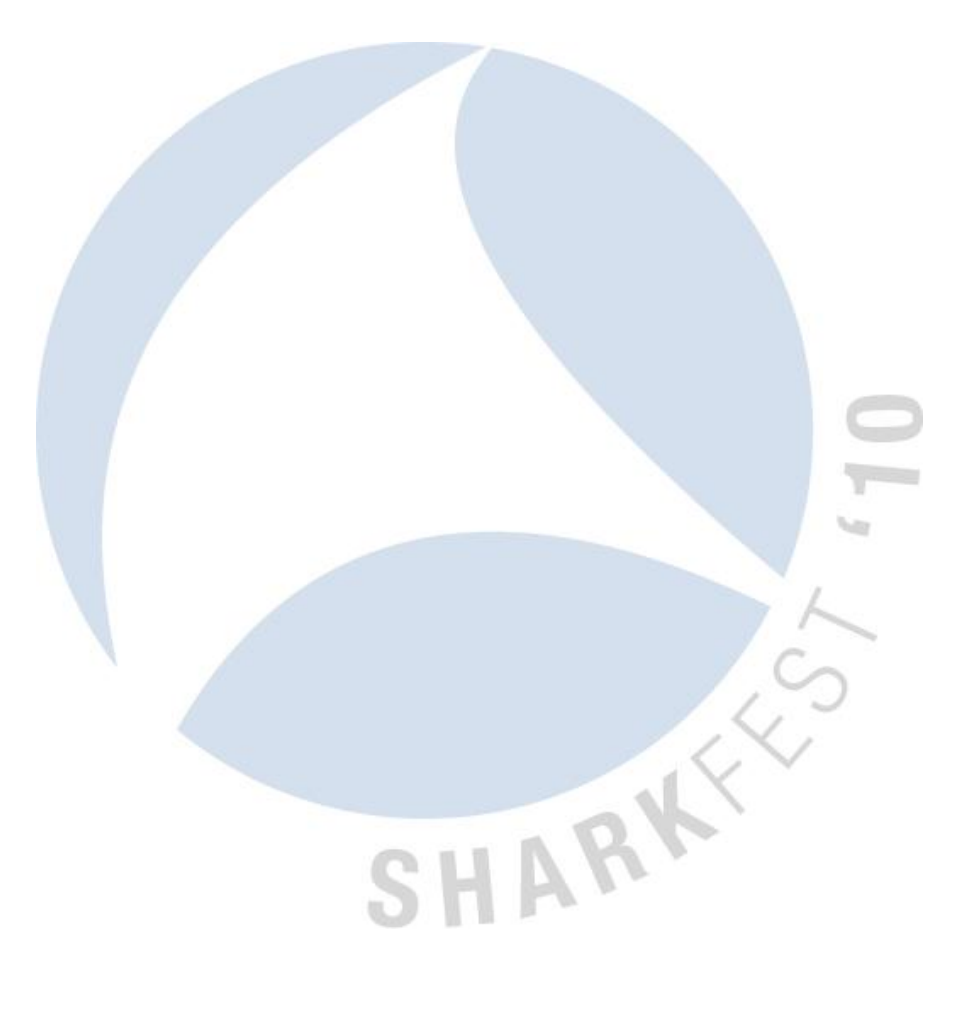

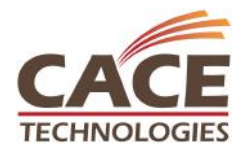

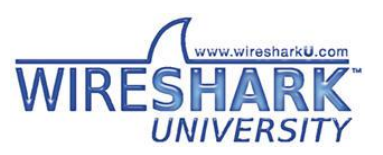

**ECHNOLOGIES** SHARKFEST '10 | Stanford University | June 14–17, 2010

### Disk Requirements

- Sources (plain) 350 MB
- Sources (compiled) 850 MB
- Support libs 250 MB
- 
- Python 50 MB

• Cygwin  $.5 - 2.0$  GB SHARK

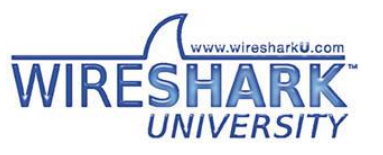

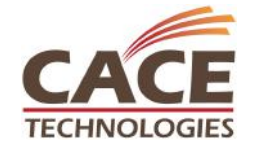

### Why won't you add my code?

- $\cdot$  Is it well-written?
- Did you fuzz it?
- Did you send along a capture file?
- Should you ping someone?

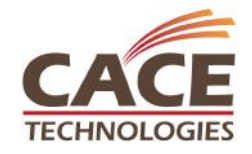

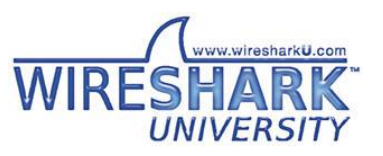

#### **Ptvcursors**

SHARK

- Protocol Tree TVBuff Cursor
- Easy way to add a bunch of static items

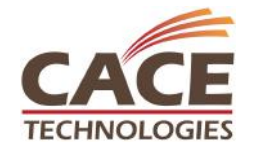

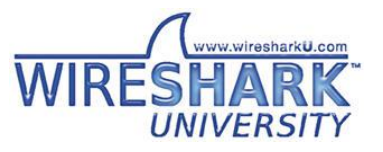

SHARKFEST '10 | Stanford University | June 14-17, 2010

#### Ptvcursor Example

```
ptvcursor_t *cursor;
int offset = 0;cusor = ptvcursor_new(tree, tvb, offset);
ptvcursor_add(cursor, hf_stream_addr, 1,
        FALSE);
        /* more ptvcursor_add calls */ptvcursor_add(cursor, hf_salmon_count, 4,
        FALSE);
offset = ptvcursor_current_offset(cursor);
ptvcursor_free(cursor);
return offset;
```
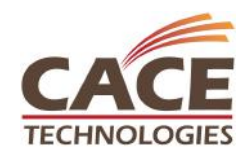

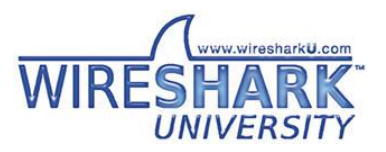

#### **Automatic Generation**

- $\cdot$  ASN.1
- CORBA IDL
- Samba PIDL
- Protomatics

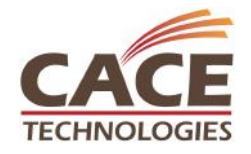

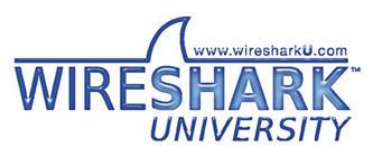